# **How to withdraw an application**

### **BEFORE YOU READ THIS GUIDELINE...**

#### **NOTE:**

**You can only withdraw your application during the application period. If you would like to withdraw your proposal after the application period, please contact UVSOR office (uvsor@ims.ac.jp).**

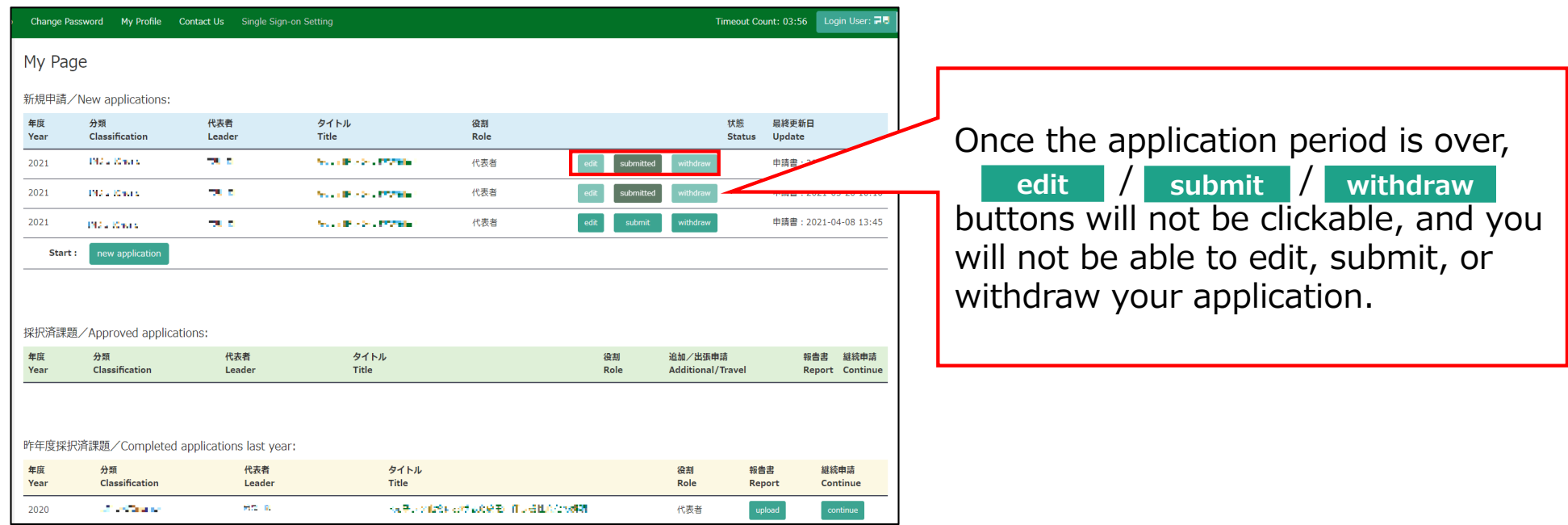

# **Withdrawing an application form**

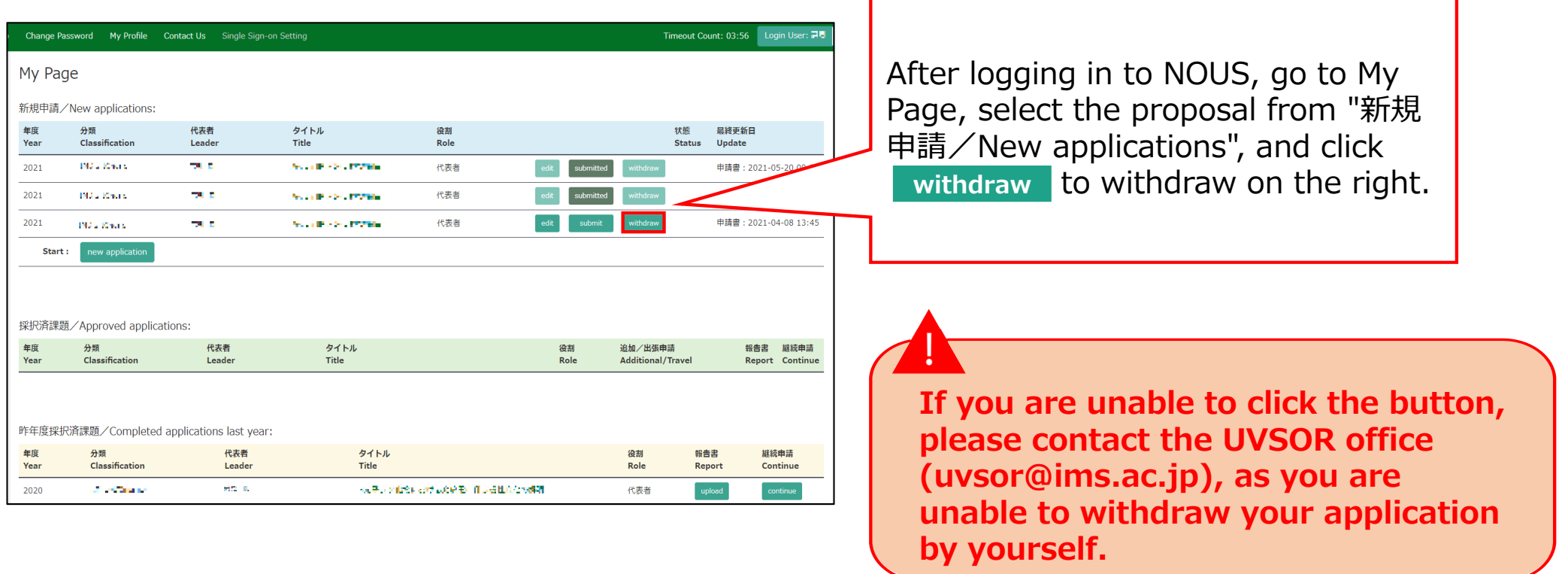

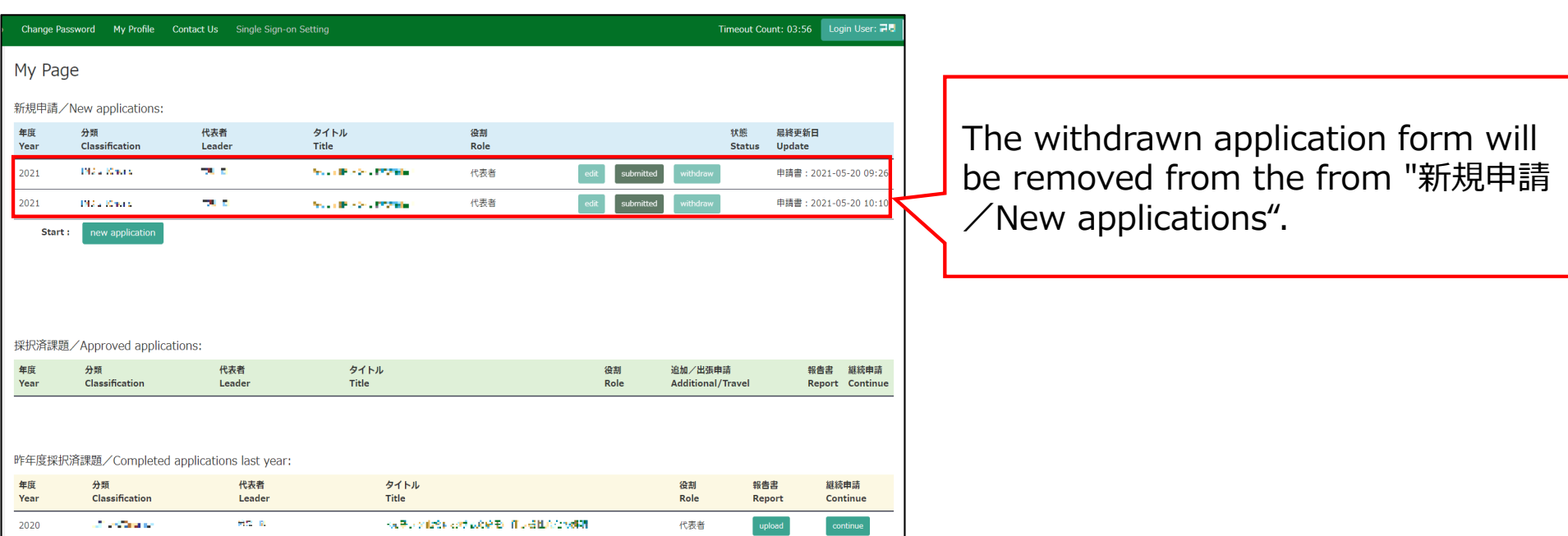

## **The process of withdrawing an application form is completed.**